# Appendix 1. Supporting online material

### **Results of literature search**

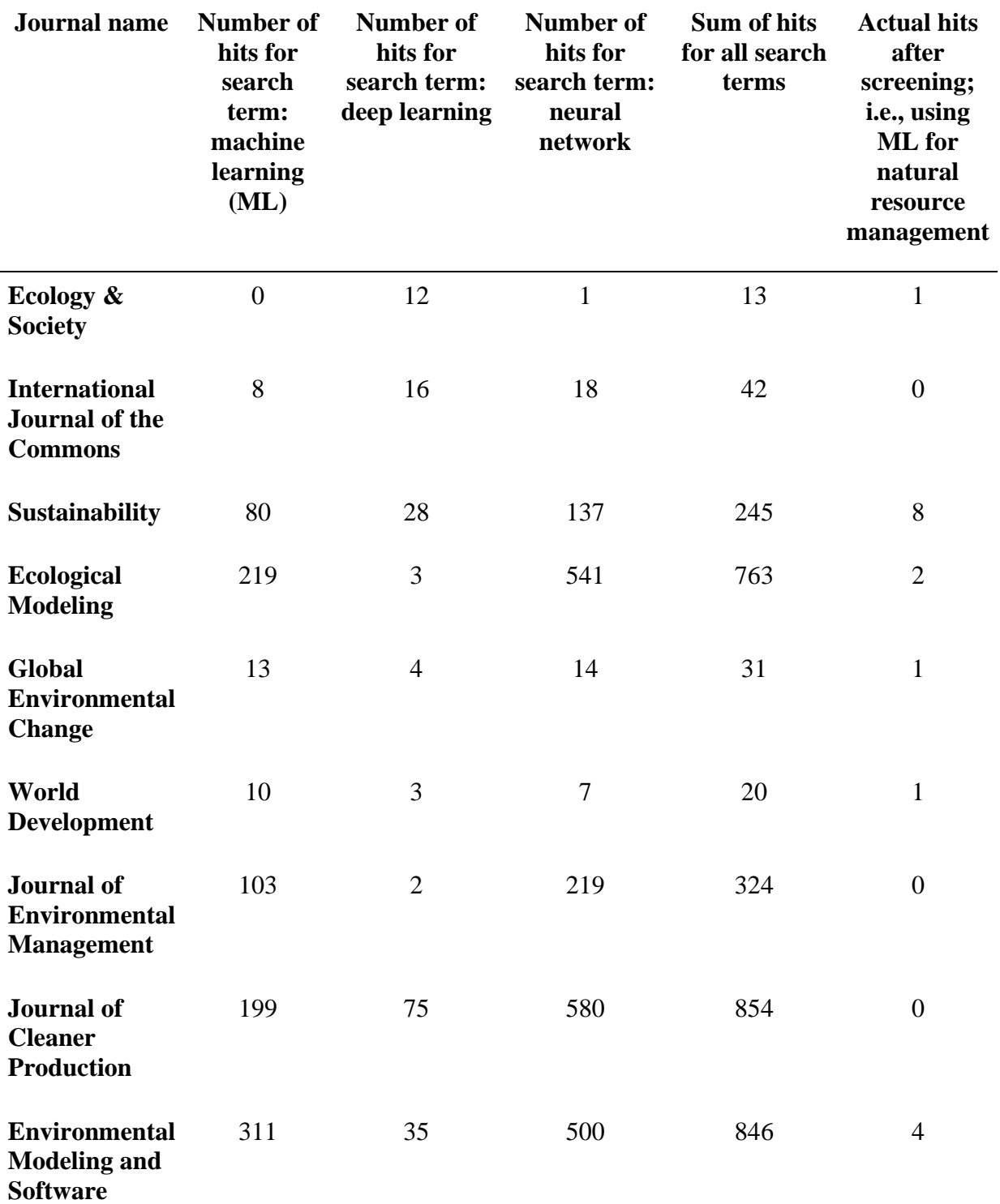

**Table A1.** Hits found in the systematic literature search

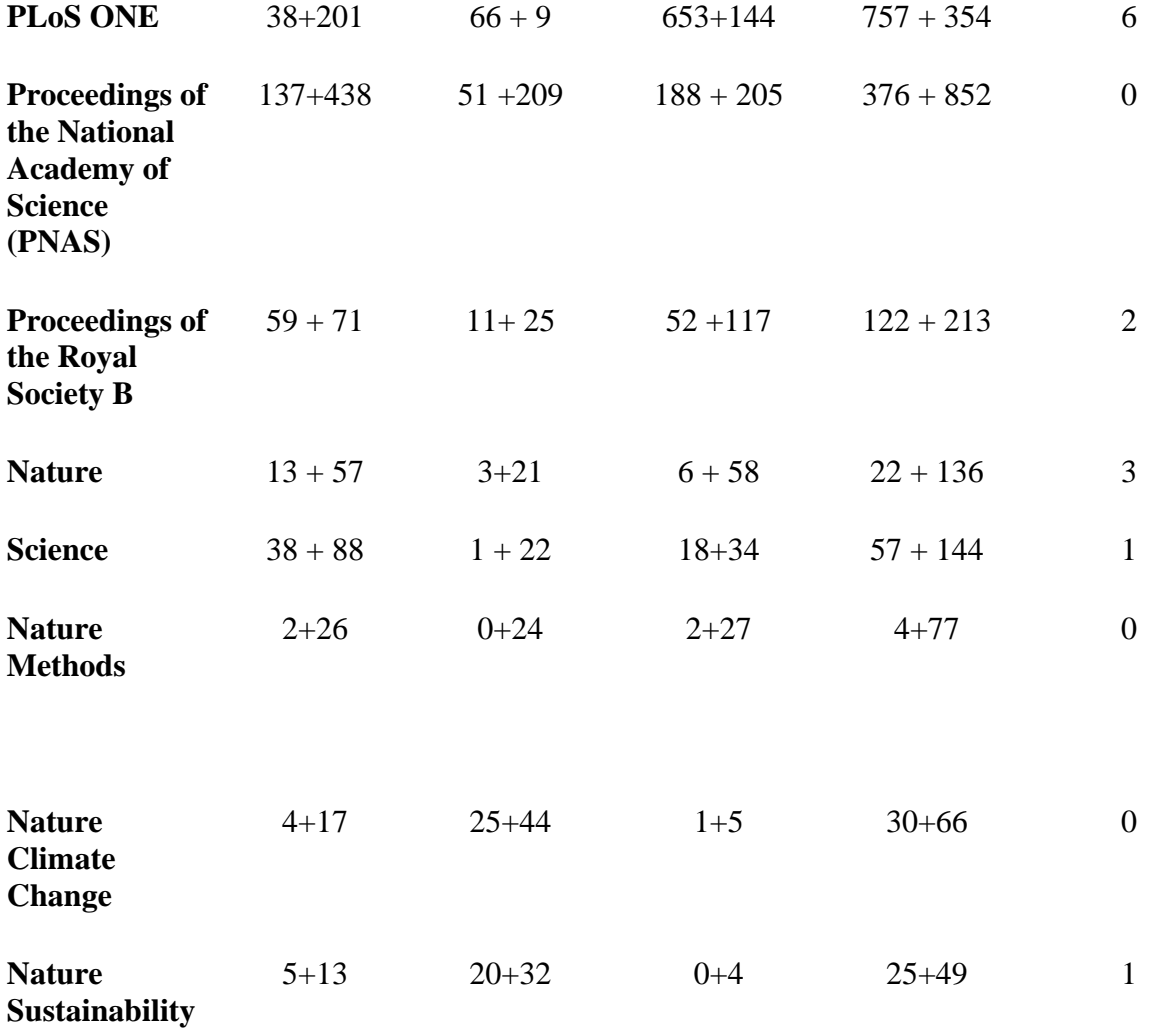

Note*:* The first number in a cell indicates the hits for "social ecological"; the second number indicates "natural resource".

### **Overview of all articles using machine learning methods**

**Table A2**. Overview of all articles using machine learning (ML) methods on a topic in natural resource management

NN = artificial neural network; RF = random forest; SVM = support vector machine; RFL = reinforcement learning; ABM = agent-based modeling; BRT = boosted regression trees; MRT = multivariate regression trees

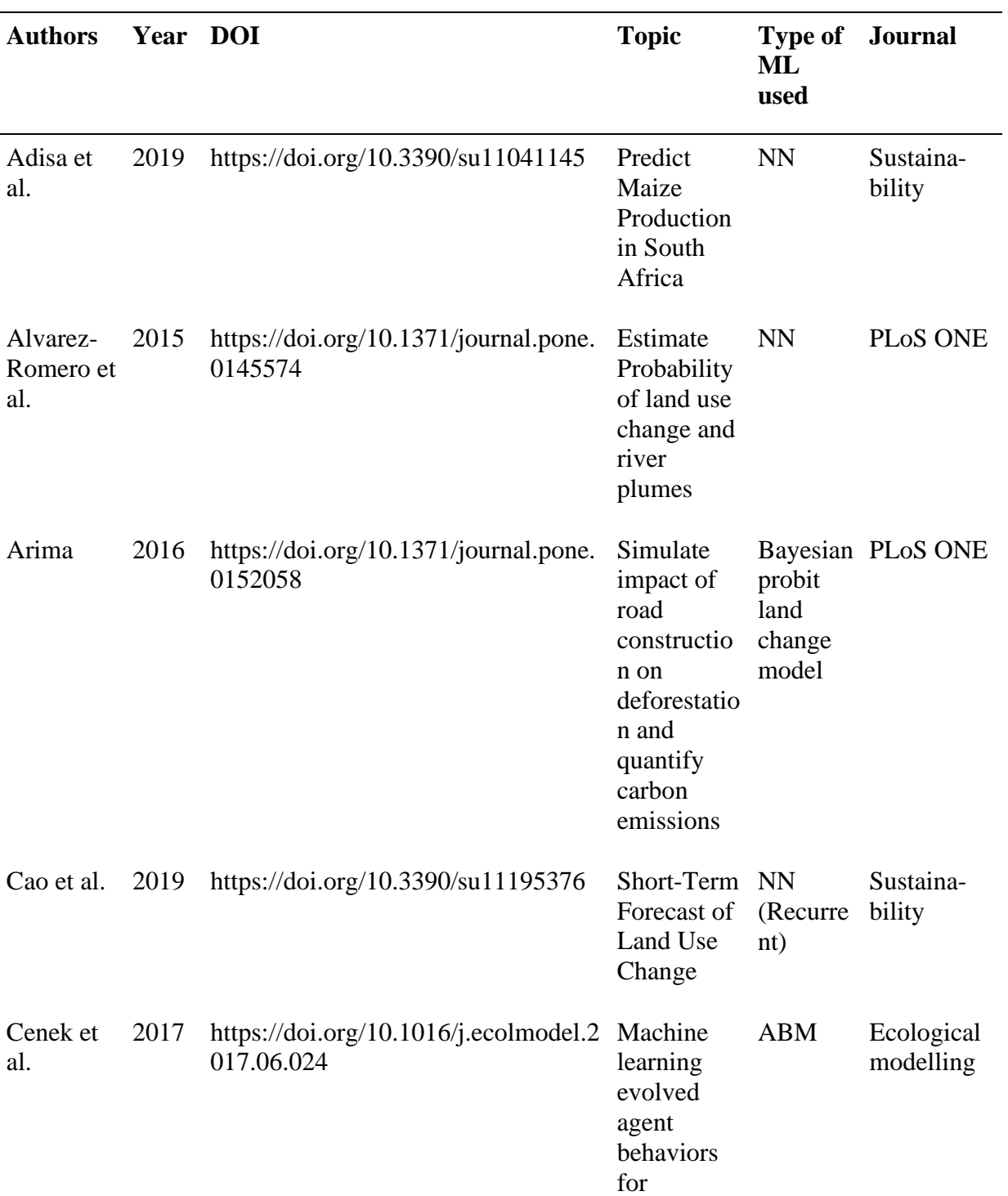

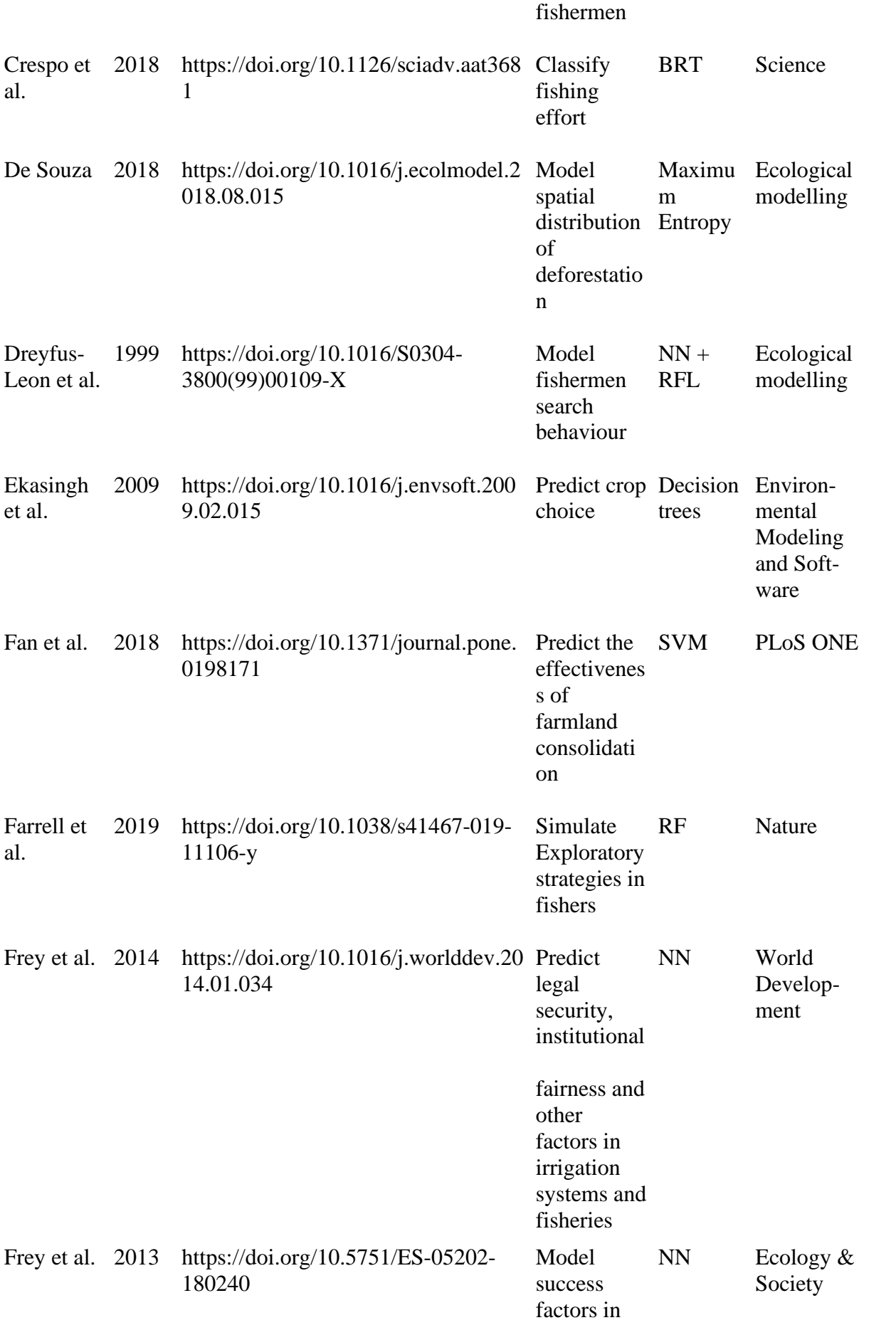

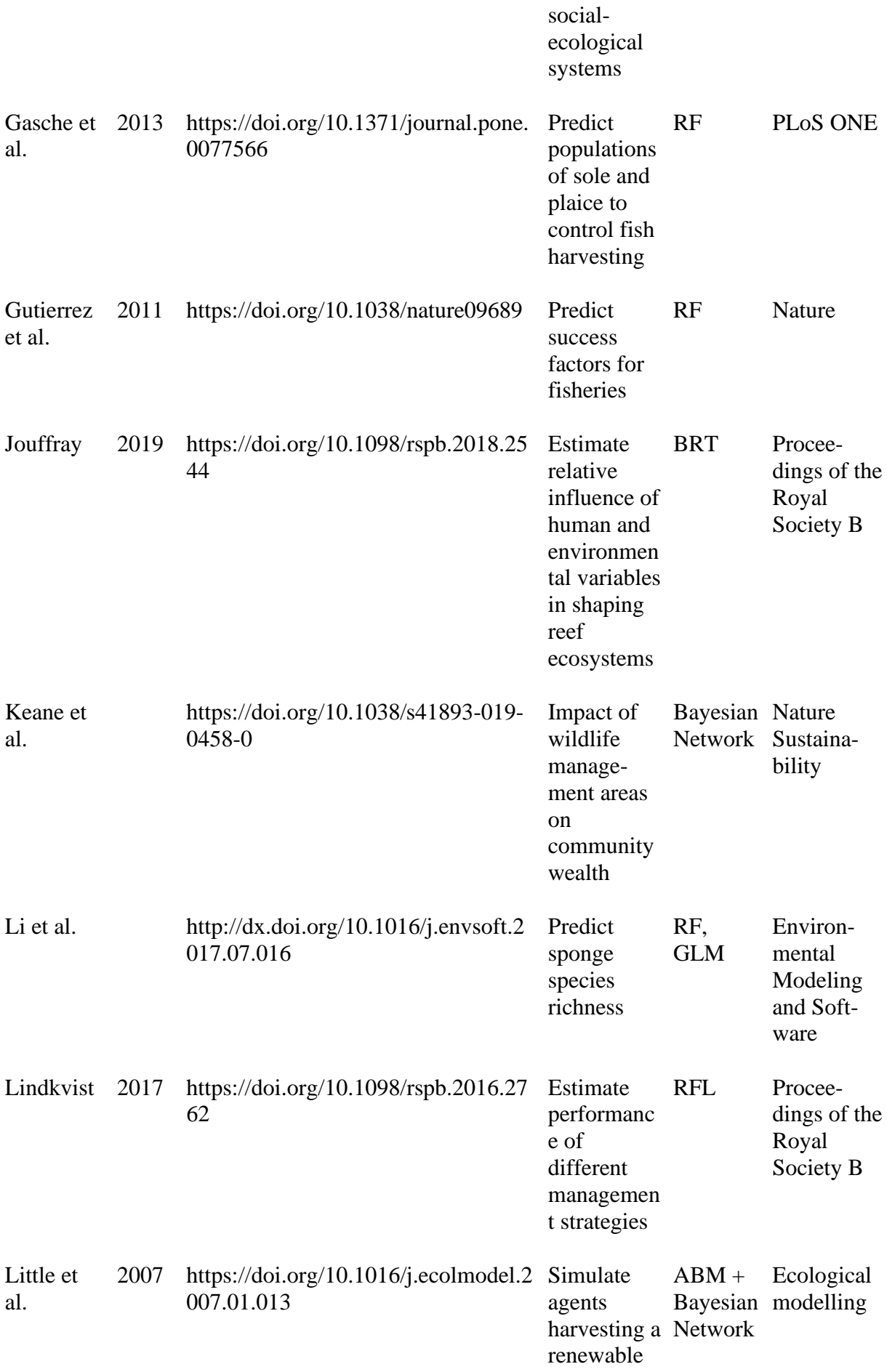

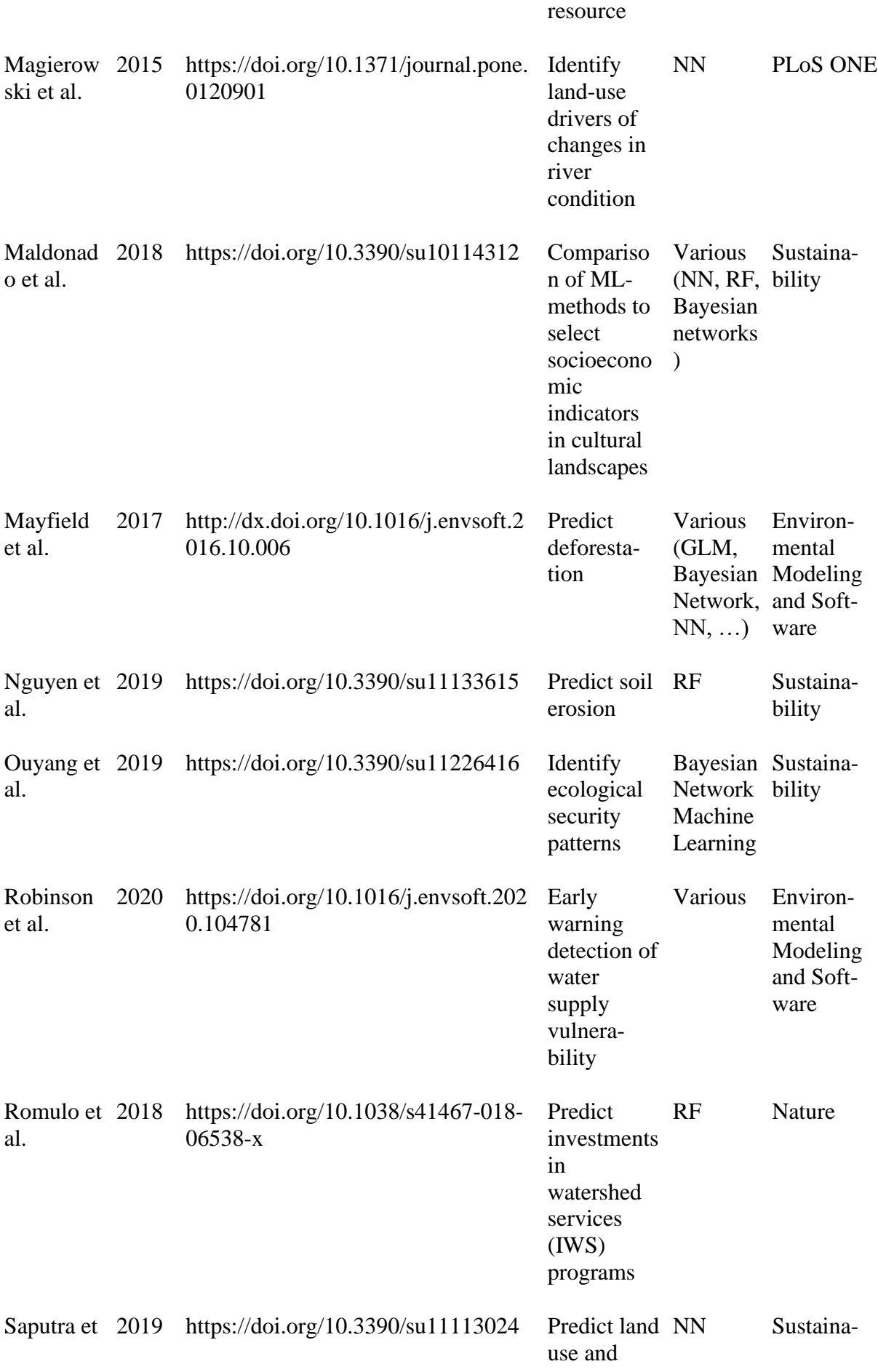

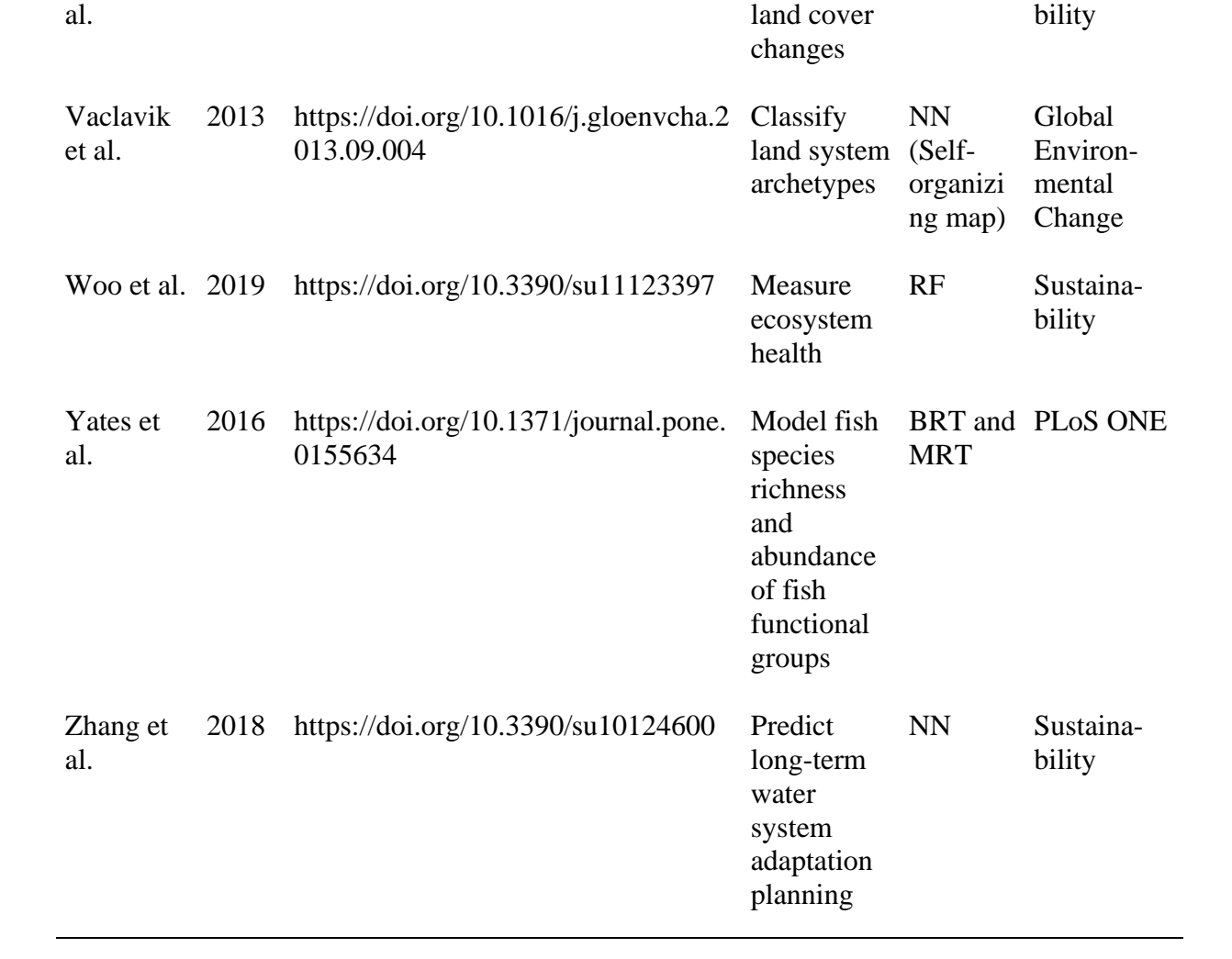

# **Description of parameters**

**Table A3.** Description of parameters varied during grid-search for model-optimization for three machine learning algorithms

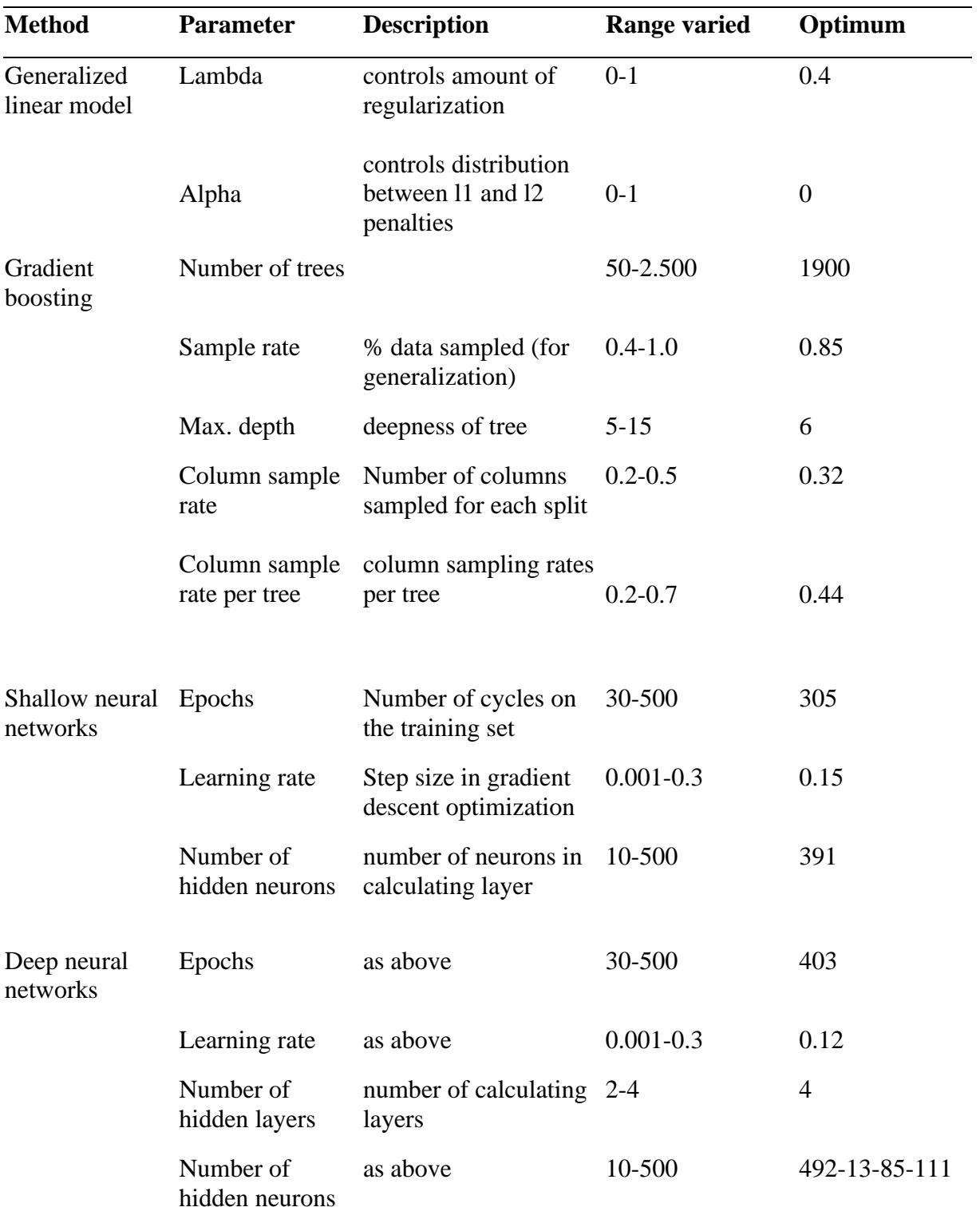

# **Variables in Ecological Success**

**Table A4.** Common-pool resouces – Description of variables ecological success consists of

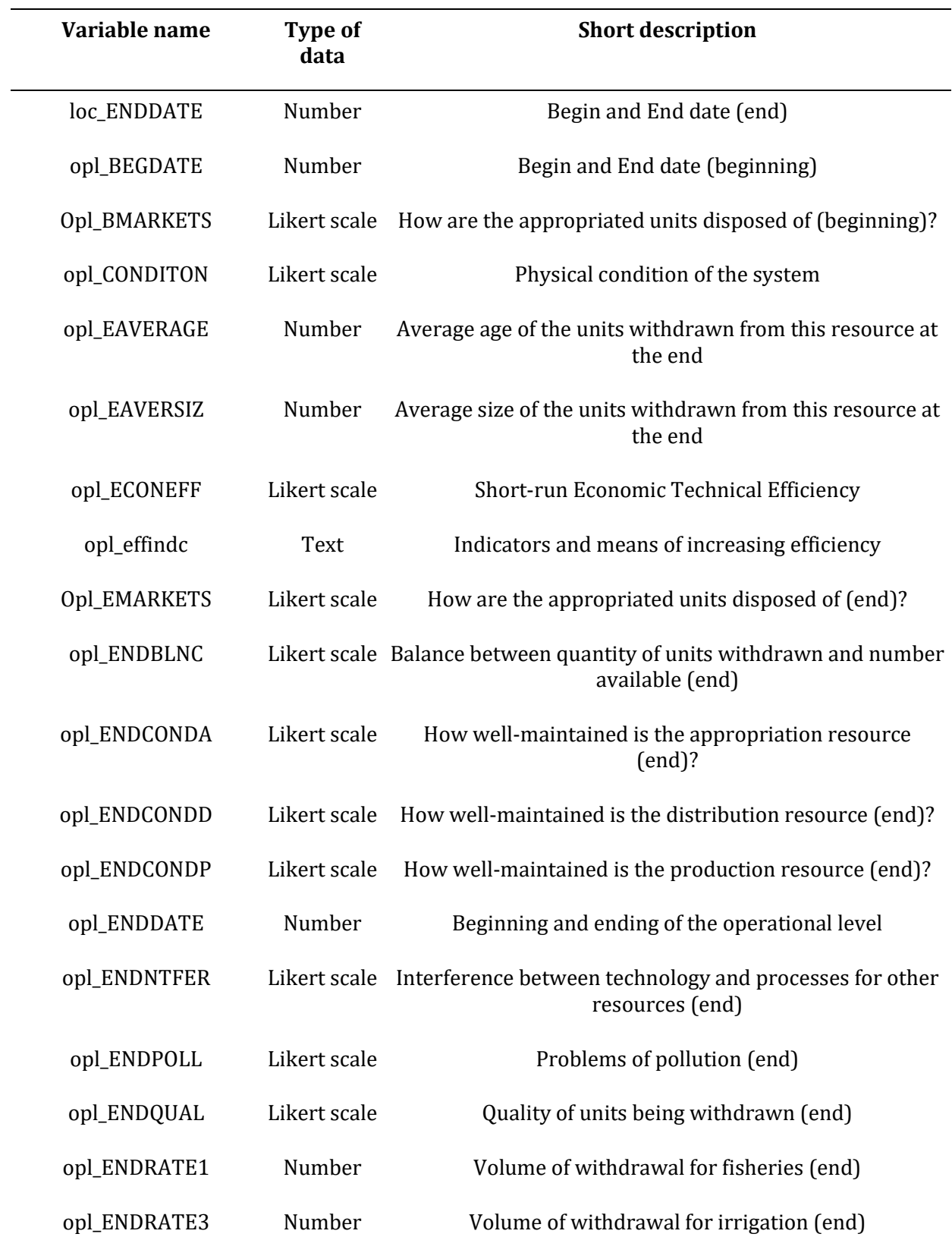

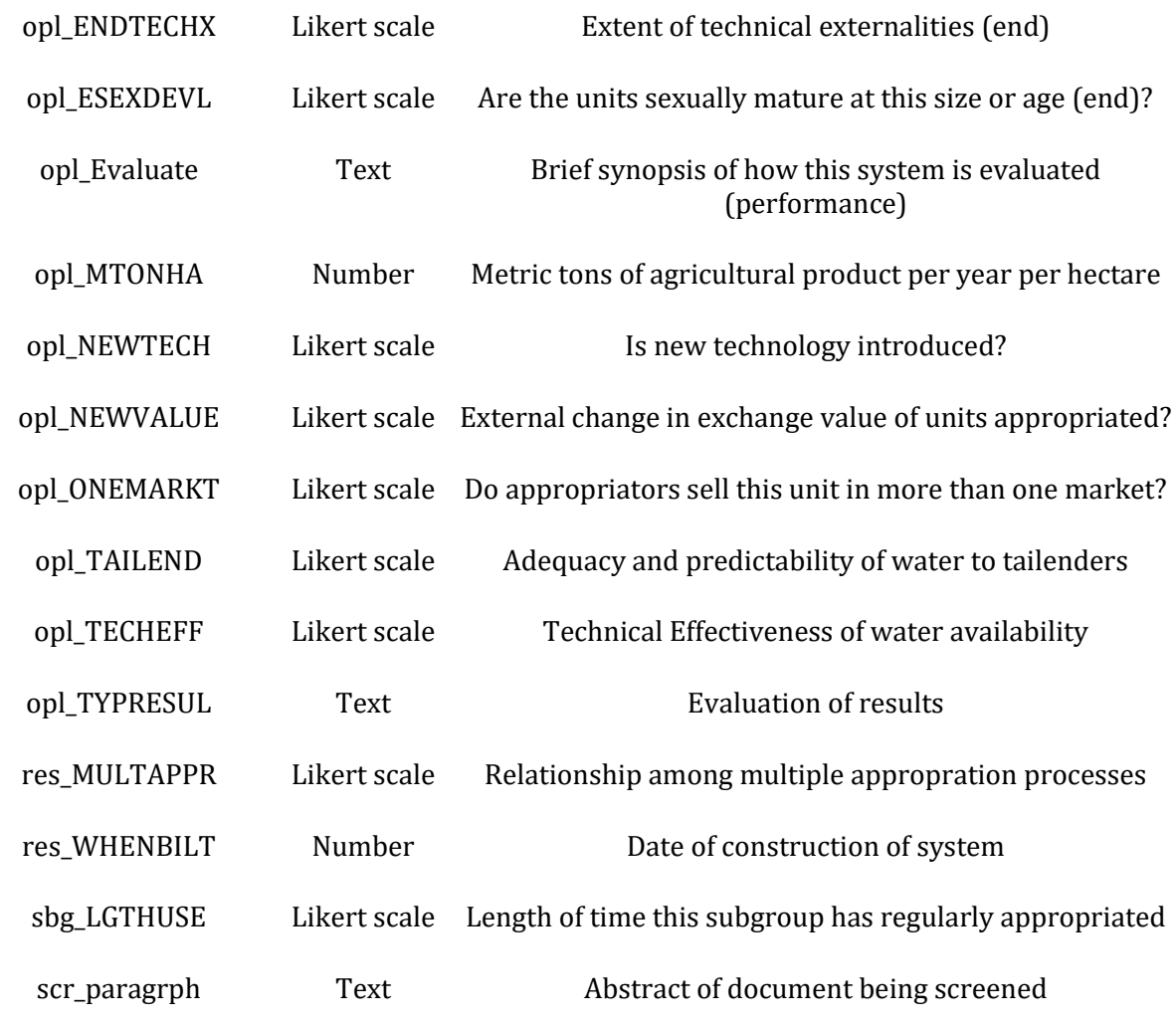

### **Variable – to – Concept Mapping for the common-pool resources data**

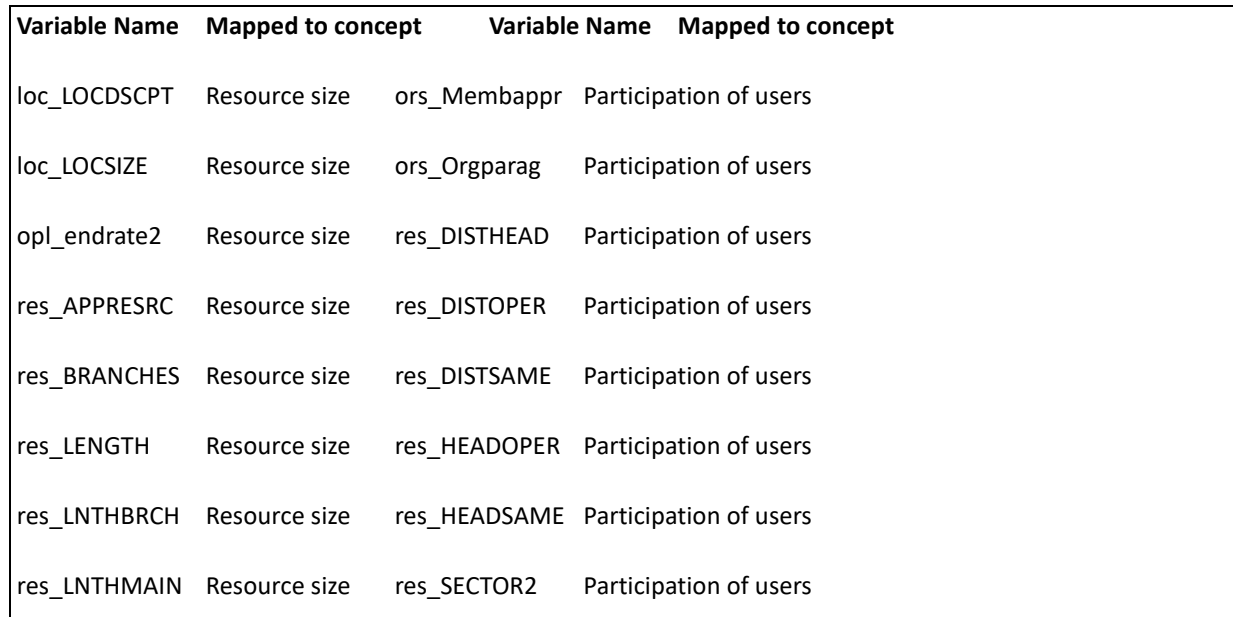

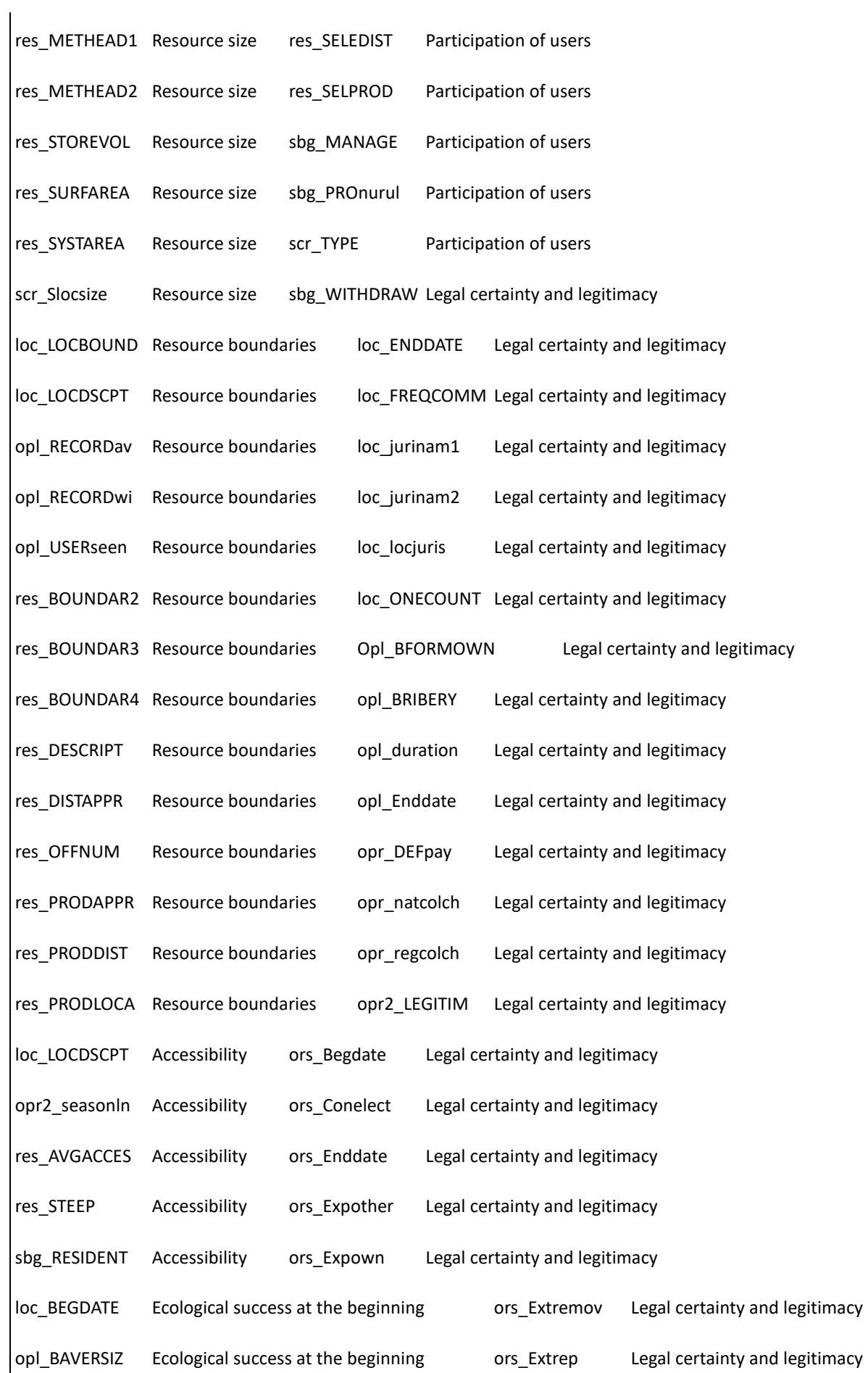

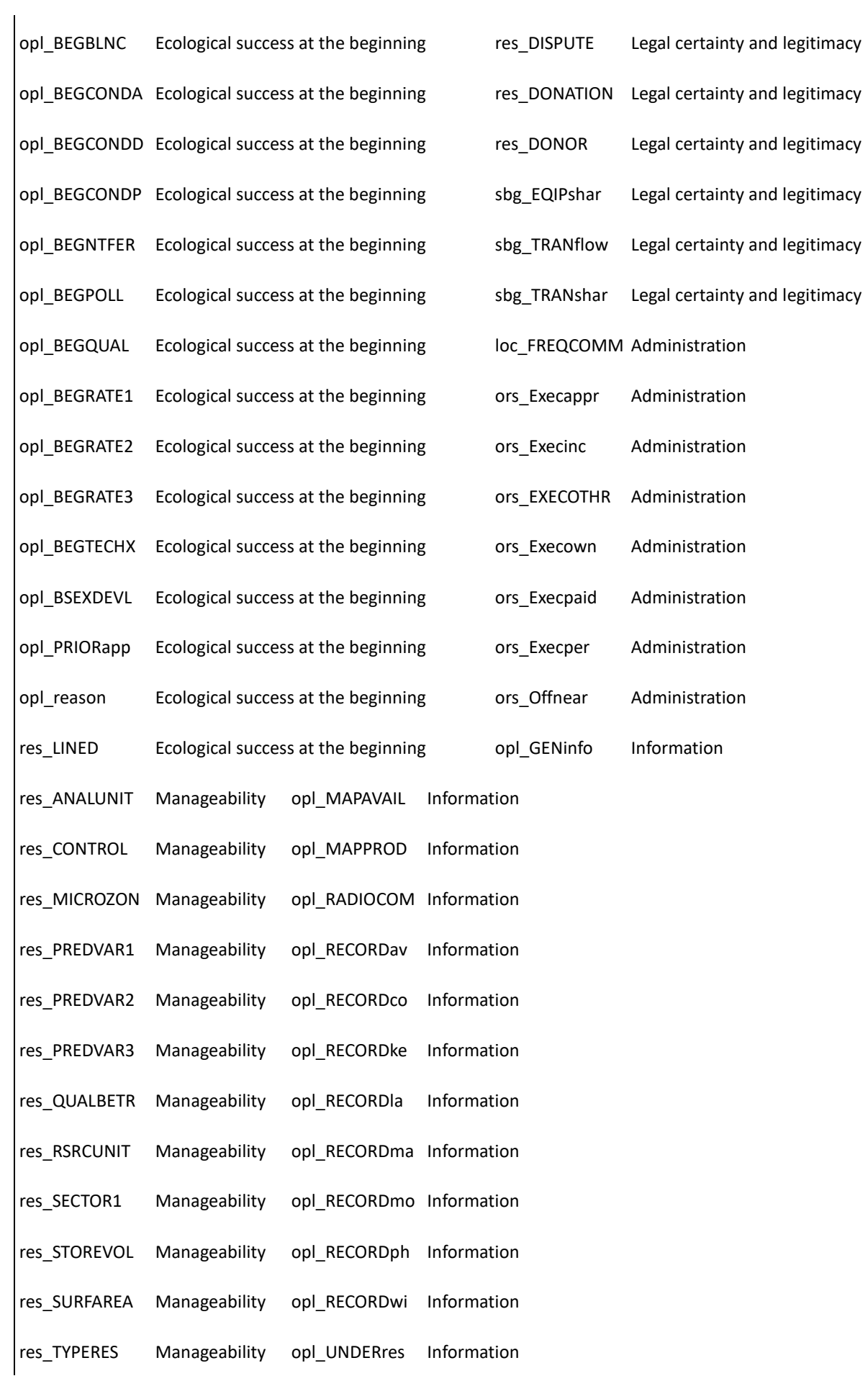

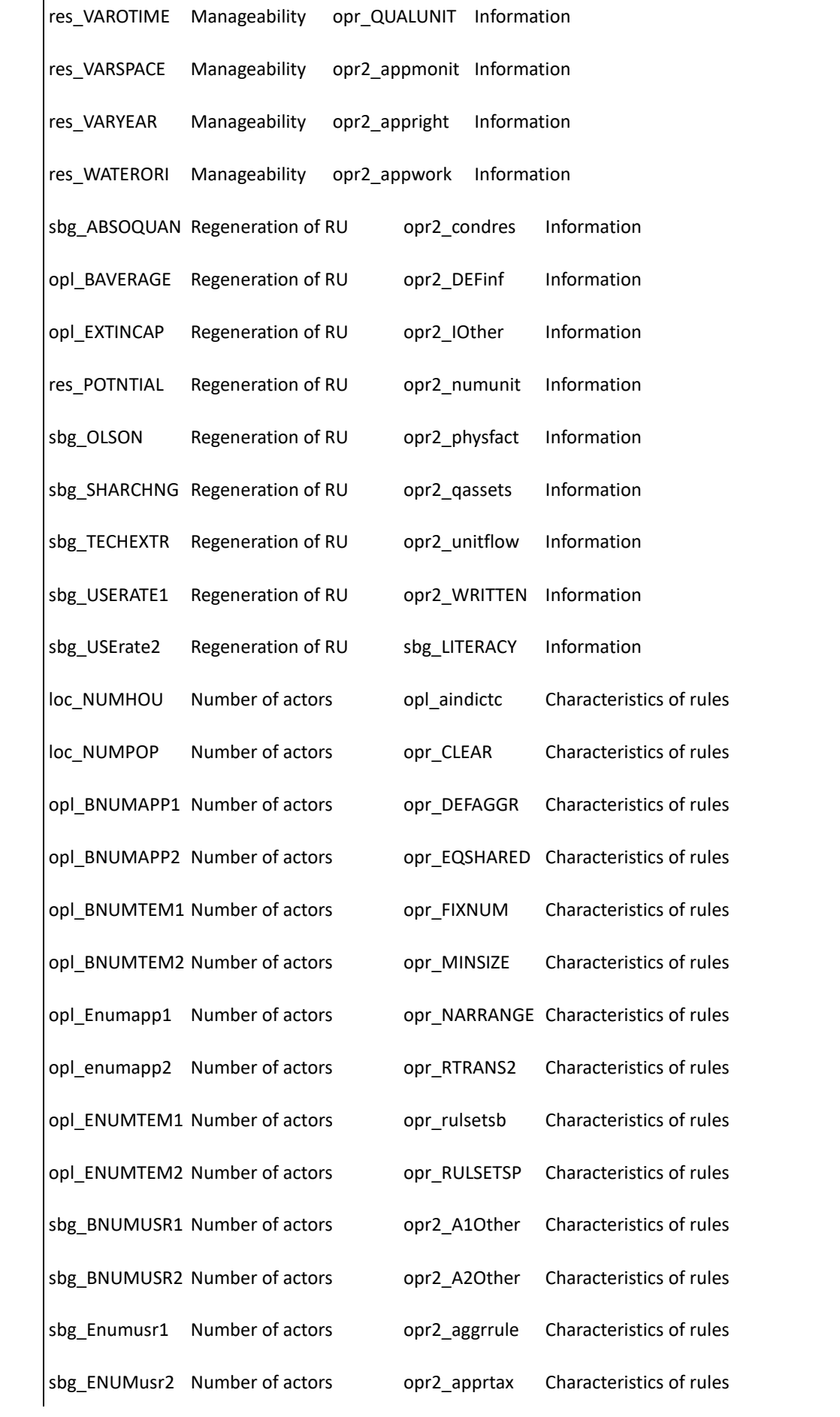

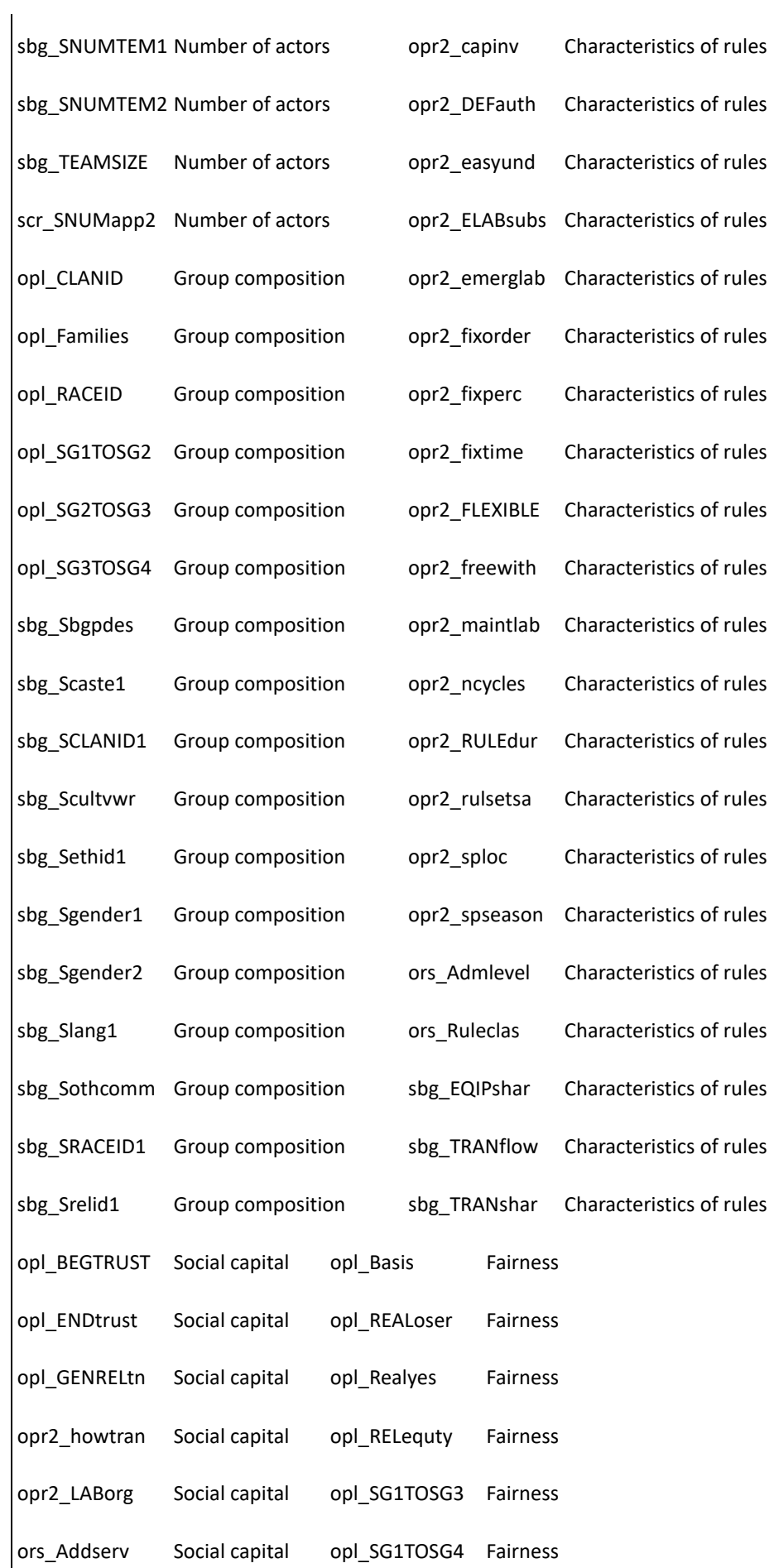

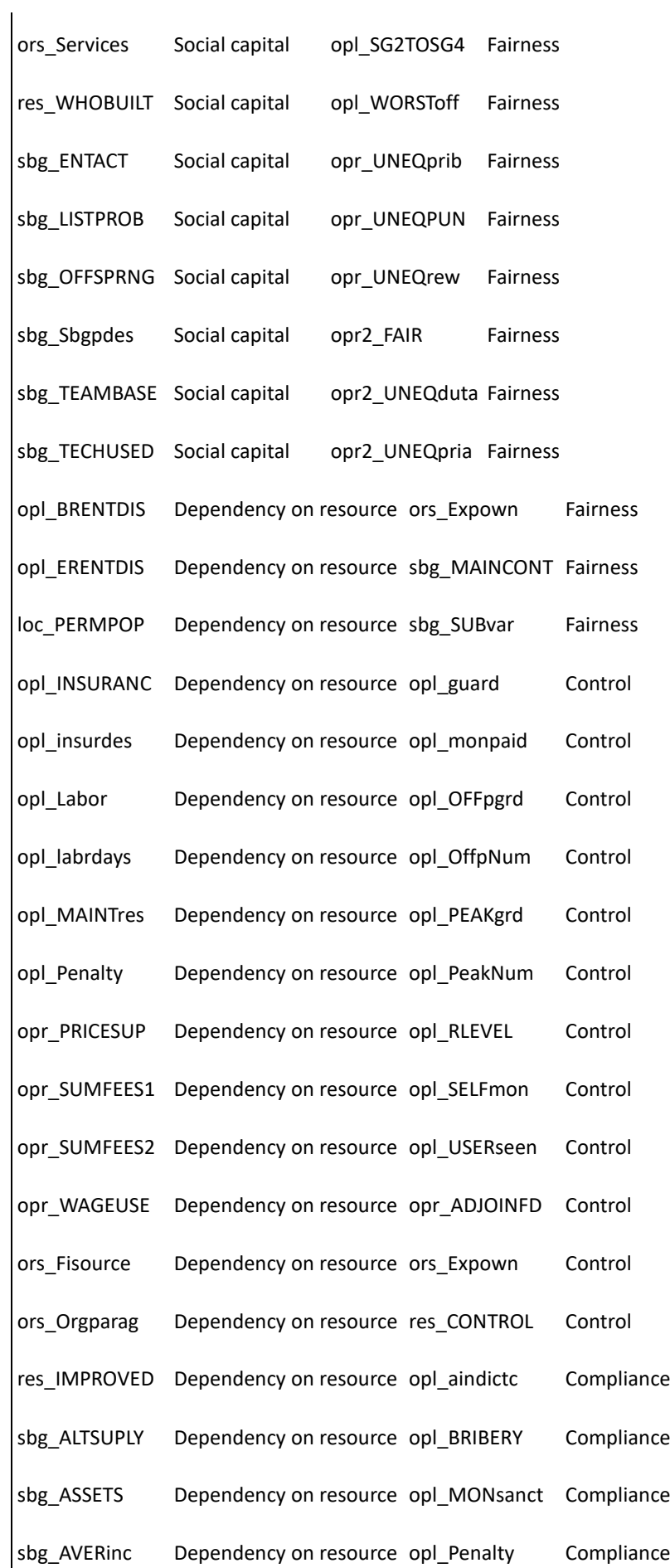

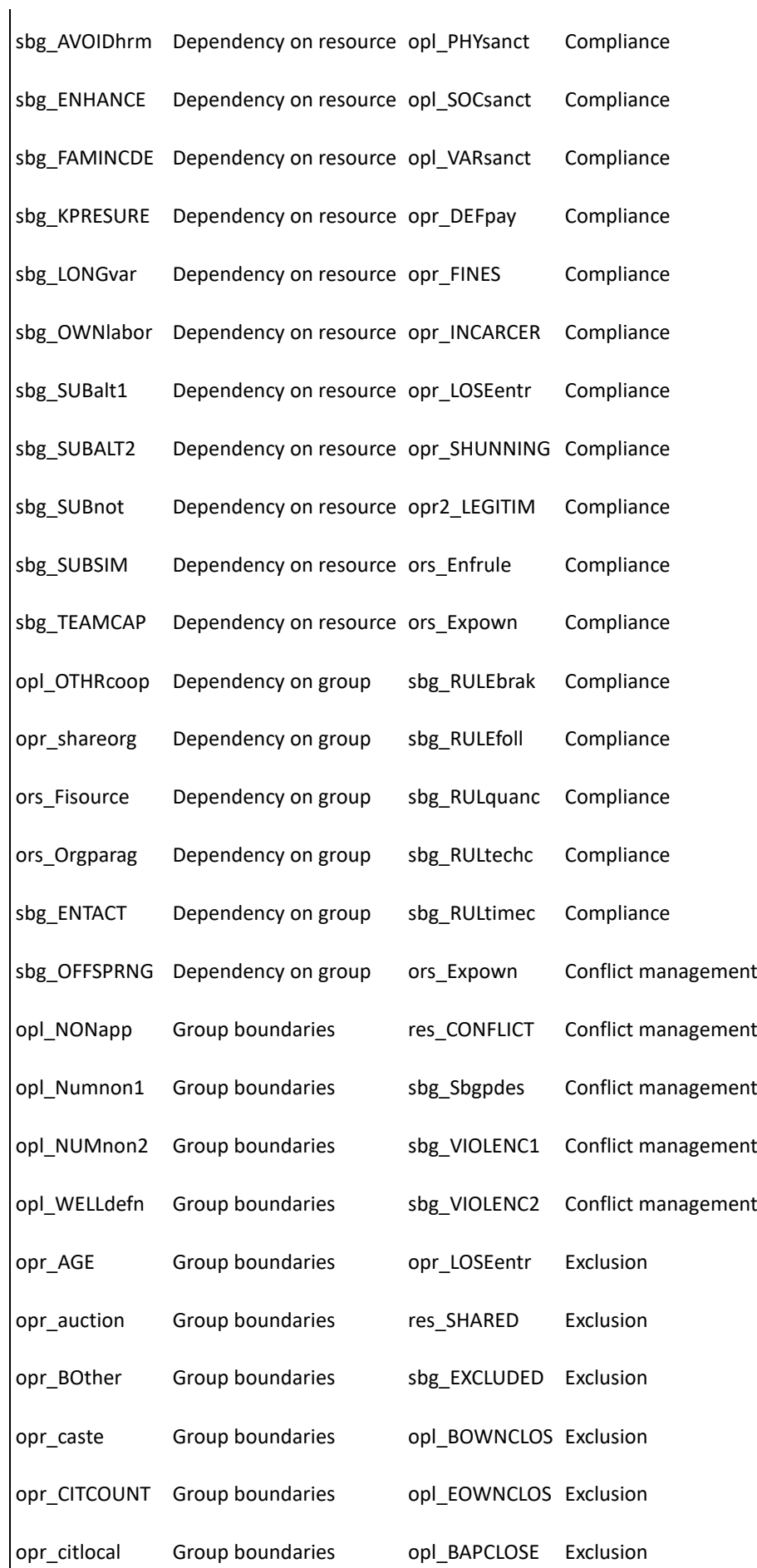

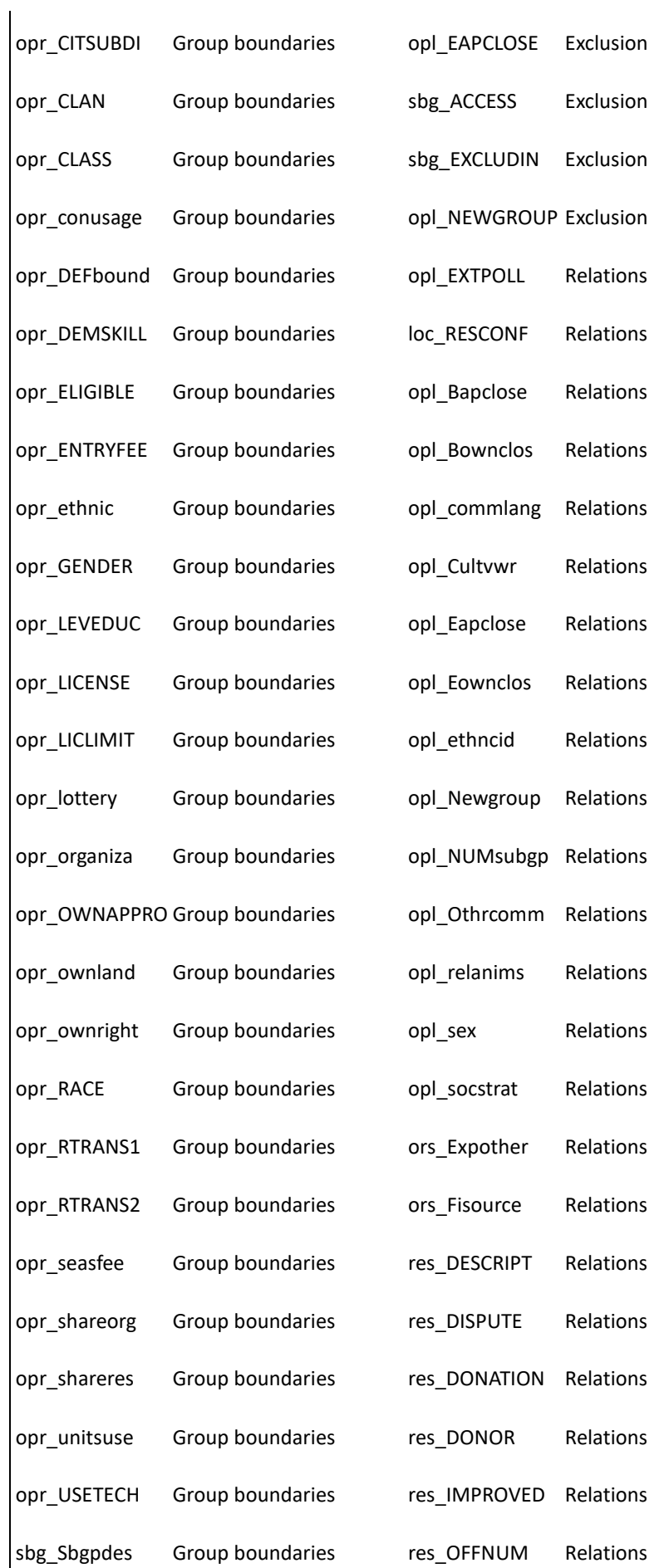

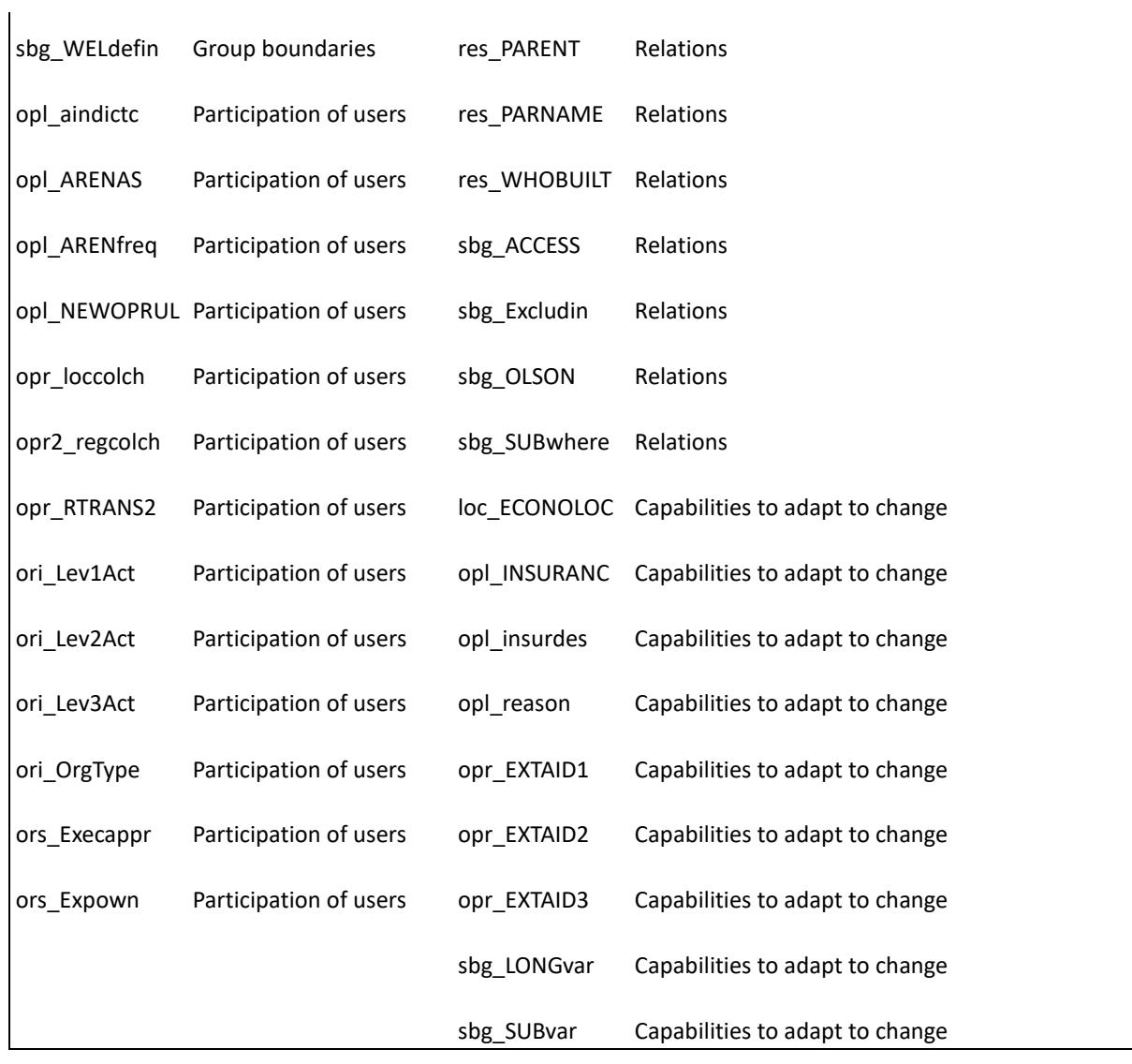

### **LITERATURE CITED**

- Adisa, O., J. Botai, A. Adeola, A. Hassen, C. Botai, D. Darkey, and E. Tesfamariam. 2019. Application of Artificial Neural Network for Predicting Maize Production in South Africa. *Sustainability* 11(4):1145.
- Álvarez-Romero, J. G., R. L. Pressey, N. C. Ban, and J. Brodie. 2015. Advancing Land-Sea Conservation Planning: Integrating Modelling of Catchments, Land-Use Change, and River Plumes to Prioritise Catchment Management and Protection. *PLoS ONE* 10(12):e0145574.
- Arima, E. Y. 2016. A Spatial Probit Econometric Model of Land Change: The Case of Infrastructure Development in Western Amazonia, Peru. *PLoS ONE* 11(3):e0152058.
- Cao, C., S. Dragićević, and S. Li. 2019. Short-Term Forecasting of Land Use Change Using Recurrent Neural Network Models. *Sustainability* 11(19):5376.
- Cenek, M., and M. Franklin. 2017. An adaptable agent-based model for guiding multi-species Pacific salmon fisheries management within a SES framework. *Ecological Modelling* 360:132–149.
- Crespo, G. O., D. C. Dunn, G. Reygondeau, K. Boerder, B. Worm, W. Cheung, D. P. Tittensor, and P. N. Halpin. 2018. The environmental niche of the global high seas pelagic longline fleet. *Science advances* 4(8):eaat3681.
- Ekasingh, B., and K. Ngamsomsuke. 2009. Searching for simplified farmers' crop choice models for integrated watershed management in Thailand: A data mining approach. *Environmental Modelling & Software* 24(12):1373–1380.
- Fan, Y., X. Jin, X. Xiang, Le Gan, X. Yang, Z. Zhang, and Y. Zhou. 2018. Evaluating and predicting the effectiveness of farmland consolidation on improving agricultural productivity in China. *PLoS ONE* 13(6):e0198171.
- Frey, U. J., and H. Rusch. 2013. Using Artificial Neural Networks for the Analysis of Social-Ecological Systems. *Ecology and Society* 18(2).
- Frey, U. J., and H. Rusch. 2014. Modeling Ecological Success of Common Pool Resource Systems Using Large Datasets. *World Development* 59:93–103.
- Gasche, L., S. Mahévas, and P. Marchal. 2013. Supporting fisheries management by means of complex models: Can we point out isles of robustness in a sea of uncertainty? *PLoS ONE* 8(10):e77566.
- Gutiérrez, N. L., R. Hilborn, and O. Defeo. 2011. Leadership, social capital and incentives promote successful fisheries. *Nature* 470(7334):386–389.
- Jouffray, J.-B., L. M. Wedding, A. V. Norström, M. K. Donovan, G. J. Williams, L. B. Crowder, A. L. Erickson, A. M. Friedlander, N. A. J. Graham, J. M. Gove, C. V. Kappel, J. N. Kittinger, J. Lecky, K. L. L. Oleson, K. A. Selkoe, C. White, I. D. Williams, and M.

Nyström. 2019. Parsing human and biophysical drivers of coral reef regimes. *Proceedings. Biological sciences* 286(1896):20182544.

- Jules Dreyfus-León, M. 1999. Individual-based modelling of fishermen search behaviour with neural networks and reinforcement learning. *Ecological Modelling* 120(2-3):287–297.
- Keane, A., J. F. Lund, J. Bluwstein, N. D. Burgess, M. R. Nielsen, and K. Homewood. 2020. Impact of Tanzania's Wildlife Management Areas on household wealth. *Nature Sustainability* 3(3):226–233.
- Li, J., B. Alvarez, J. Siwabessy, M. Tran, Z. Huang, R. Przeslawski, L. Radke, F. Howard, and S. Nichol. 2017. Application of random forest, generalised linear model and their hybrid methods with geostatistical techniques to count data: Predicting sponge species richness. *Environmental Modelling & Software* 97:112–129.
- Lindkvist, E., Ö. Ekeberg, and J. Norberg. 2017. Strategies for sustainable management of renewable resources during environmental change. *Proceedings. Biological sciences* 284(1850).
- Little, L. R., and A. D. McDonald. 2007. Simulations of agents in social networks harvesting a resource. *Ecological Modelling* 204(3-4):379–386.
- Magierowski, R. H., S. M. Read, S. J. B. Carter, D. M. Warfe, L. S. Cook, E. C. Lefroy, and P. E. Davies. 2015. Inferring landscape-scale land-use impacts on rivers using data from mesocosm experiments and artificial neural networks. *PLoS ONE* 10(3):e0120901.
- Maldonado, A., D. Ramos-López, and P. Aguilera. 2018. A Comparison of Machine-Learning Methods to Select Socioeconomic Indicators in Cultural Landscapes. *Sustainability* 10(11):4312.
- Mayfield, H., C. Smith, M. Gallagher, and M. Hockings. 2017. Use of freely available datasets and machine learning methods in predicting deforestation. *Environmental Modelling & Software* 87:17–28.
- Nguyen, K. A., W. Chen, B.-S. Lin, U. Seeboonruang, and K. Thomas. 2019. Predicting Sheet and Rill Erosion of Shihmen Reservoir Watershed in Taiwan Using Machine Learning. *Sustainability* 11(13):3615.
- O'Farrell, S., J. N. Sanchirico, O. Spiegel, M. Depalle, A. C. Haynie, S. A. Murawski, L. Perruso, and A. Strelcheck. 2019. Disturbance modifies payoffs in the explore-exploit trade-off. *Nature communications* 10(1):3363.
- Ouyang, Wang, and Zhu. 2019. Construction of the Ecological Security Pattern of Urban Agglomeration under the Framework of Supply and Demand of Ecosystem Services Using Bayesian Network Machine Learning: Case Study of the Changsha-Zhuzhou-Xiangtan Urban Agglomeration, China. *Sustainability* 11(22):6416.
- Robinson, B., J. S. Cohen, and J. D. Herman. 2020. Detecting early warning signals of longterm water supply vulnerability using machine learning. *Environmental Modelling & Software* 131:104781.
- Romulo, C. L., S. Posner, S. Cousins, J. Hoyle Fair, D. E. Bennett, H. Huber-Stearns, R. C. Richards, and R. I. McDonald. 2018. Global state and potential scope of investments in watershed services for large cities. *Nature communications* 9(1):4375.
- Saputra, M. H., and H. S. Lee. 2019. Prediction of Land Use and Land Cover Changes for North Sumatra, Indonesia, Using an Artificial-Neural-Network-Based Cellular Automaton. *Sustainability* 11(11):3024.
- Souza, R. A. de, and P. de Marco. 2018. Improved spatial model for Amazonian deforestation: An empirical assessment and spatial bias analysis. *Ecological Modelling* 387:1–9.
- Václavík, T., S. Lautenbach, T. Kuemmerle, and R. Seppelt. 2013. Mapping global land system archetypes. *Global Environmental Change* 23(6):1637–1647.
- Woo, S. Y., C. G. Jung, J. W. Lee, and S. J. Kim. 2019. Evaluation of Watershed Scale Aquatic Ecosystem Health by SWAT Modeling and Random Forest Technique. *Sustainability* 11(12):3397.
- Yates, K. L., C. Mellin, M. J. Caley, B. T. Radford, and J. J. Meeuwig. 2016. Models of Marine Fish Biodiversity: Assessing Predictors from Three Habitat Classification Schemes. *PLoS ONE* 11(6):e0155634.
- Zhang, J., D. Fu, C. Urich, and R. Singh. 2018. Accelerated Exploration for Long-Term Urban Water Infrastructure Planning through Machine Learning. *Sustainability* 10(12):4600.

#### **Code**

The following code section shows the full code in R to produce 500 models for deep neural networks with the h2o software package. Data preparation, loading and saving models and results are part of the workflow, but are not specified in detail here, since these are user specific and not part of the core machine learning code.

# Load libraries

library(data.table)

library(h2o)

 $#$  Load data = user+environment specific => empty

# Initialise H2O

 $local H2O = h2o.init(nthreads=1, min\_mem\_size = "8196M", max\_mem\_size = "20490M")$ 

# Convert to h2o

```
h<sub>2o_input</sub> \langle - as.h<sub>2o</sub>(input)
```
# Split 80:20

splits <- h2o.splitFrame(h2o\_input, c(0.80,0))

train <- h2o.assign(splits[[1]], "train")

test <- h2o.assign(splits[[3]], "test")

#####################

# Set Hyperparameter #

#####################

# Produces architectures

number\_architectures <- 20

min\_neurons  $<$  10

max\_neurons <- 500

max\_nr\_layers <- 4

hidden\_opts = lapply(1:number\_architectures,

 $function(x) \text{ min\_neurons} + sample(max\_neurons, sample(max\_nr\_layers),$ 

replace=TRUE))

# Select range of learn rates

min\_learnrate <- 0.01

max\_learnrate <- 0.30

learnrate\_stepsize <- 0.005

learn\_rate\_opts <- seq(min\_learnrate,max\_learnrate, learnrate\_stepsize)

# Select range of epochs

 $min\_epochs < -50$ 

max epochs  $\lt$  - 400

epoch\_stepsize <- 5

epochs\_opts <- seq(min\_epochs, max\_epochs, epoch\_stepsize)

# Cross-validation number of folds

nfolds  $<-5$ 

hyper\_params  $=$  list(

hidden  $=$  hidden opts,

rate = learn\_rate\_opts,

epochs = epochs\_opts

)

####################

# Set Search Criteria #

####################

maxmodels <- 500

search\_criteria = list(

strategy = "RandomDiscrete", # "RandomDiscrete" vs "Cartesian"

max\_models = maxmodels

)

###############

# Grid Search #

###############

# Run model grid

dl\_grid <- h2o.grid(

algorithm = "deeplearning",

 $grid_id = "dlgrid",$ 

 $x =$  predictors,

 $y =$  response,

```
training_frame = train, 
n_{\text{folds}} = n_{\text{folds}},
keep_cross_validation_predictions = TRUE,
model_id = "dl\_grid",hyper_params = hyper_params,
search_criteria = search_criteria
)
# Extracting and saving models and model results (user specific => not shown here)
```
# Shut down the H2O cluster:

 $h2o.shutdown(prompt = FALSE)$